### **Расчетные методики ПП «ЭкоСфера-ПРЕДПРИЯТИЕ»**

### **Расчет выбросов при выделении конденсата**

ООО «КомЭко»

# **Общие сведения**

*Является дополнительным модулем, который может быть включен в состав Вашего ПП «ЭкоСфера-ПРЕДПРИЯТИЕ».*

Предназначена для расчета выбросов загрязняющих веществ за счет испарения от «больших дыханий» при заполнении резервуара конденсатом. Расчет выбросов реализован в соответствии со СТО Газпром 11-2005.

Позволяет произвести расчет выбросов загрязняющих веществ в атмосферу на основании фактического количества опорожнений резервуара за период, что дает возможность получить более точные значения выбросов ЗВ.

# **Возможно**

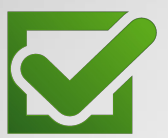

Единоразовая настройка в справочнике параметров для проведения расчетов

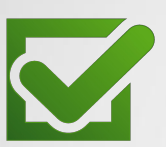

Расчет выброса на основании справочных данных и фактического количества опорожнений резервуара

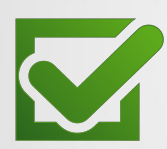

Выполнение расчетов за каждый месяц и обобщение данных выбросов в разрезе кварталов и года

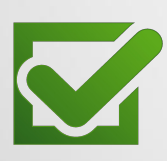

Формирование отчета по расчету в формате MS Word

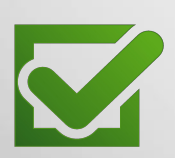

Автоматический экспорт полученных данных о выбросах в основные модули ПП «ЭкоСфера-ПРЕДРЯТИЕ»

## **Справочник резервуаров**

Самостоятельное формирование перечня типов резервуаров

Занесение параметров резервуара для расчета (по тому ПДВ)

Создание перечня выбрасываемых ЗВ с указанием их процентного содержания

Выбор ЗВ из справочника

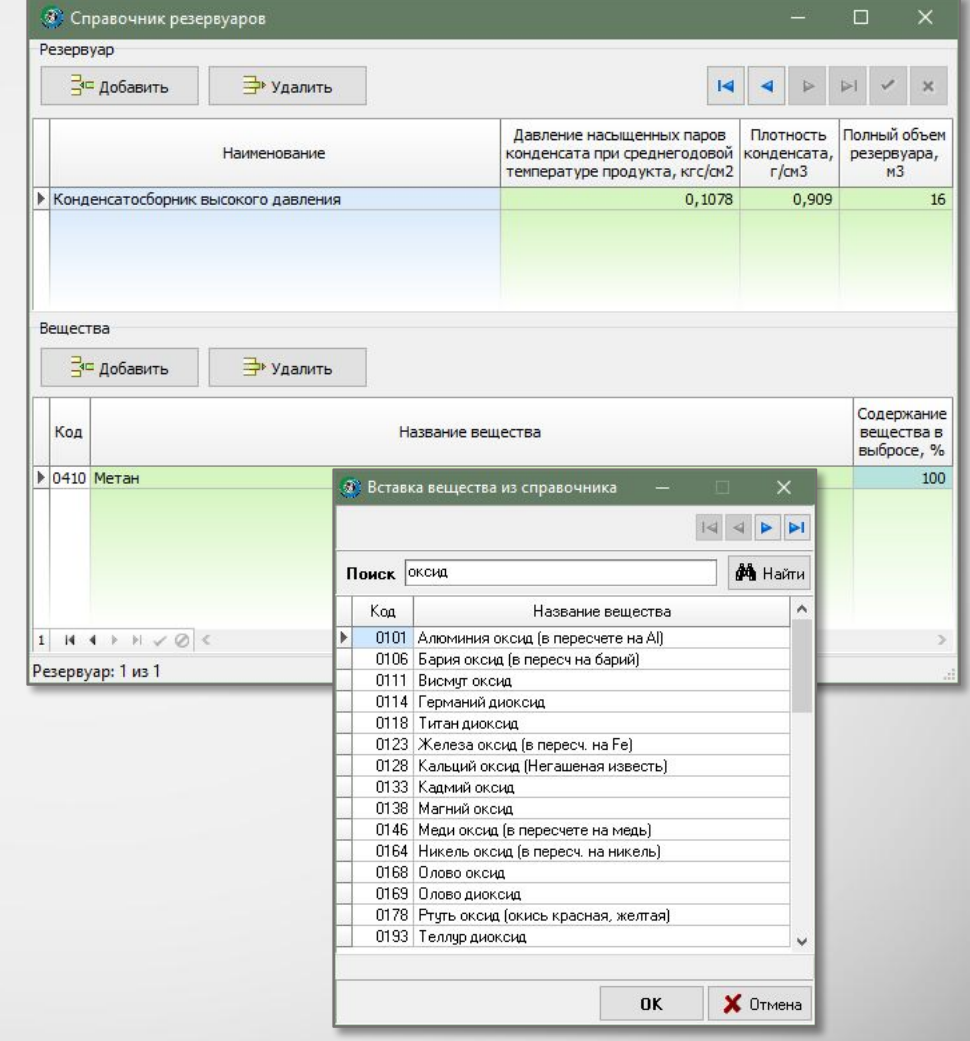

# **Выполнение расчета**

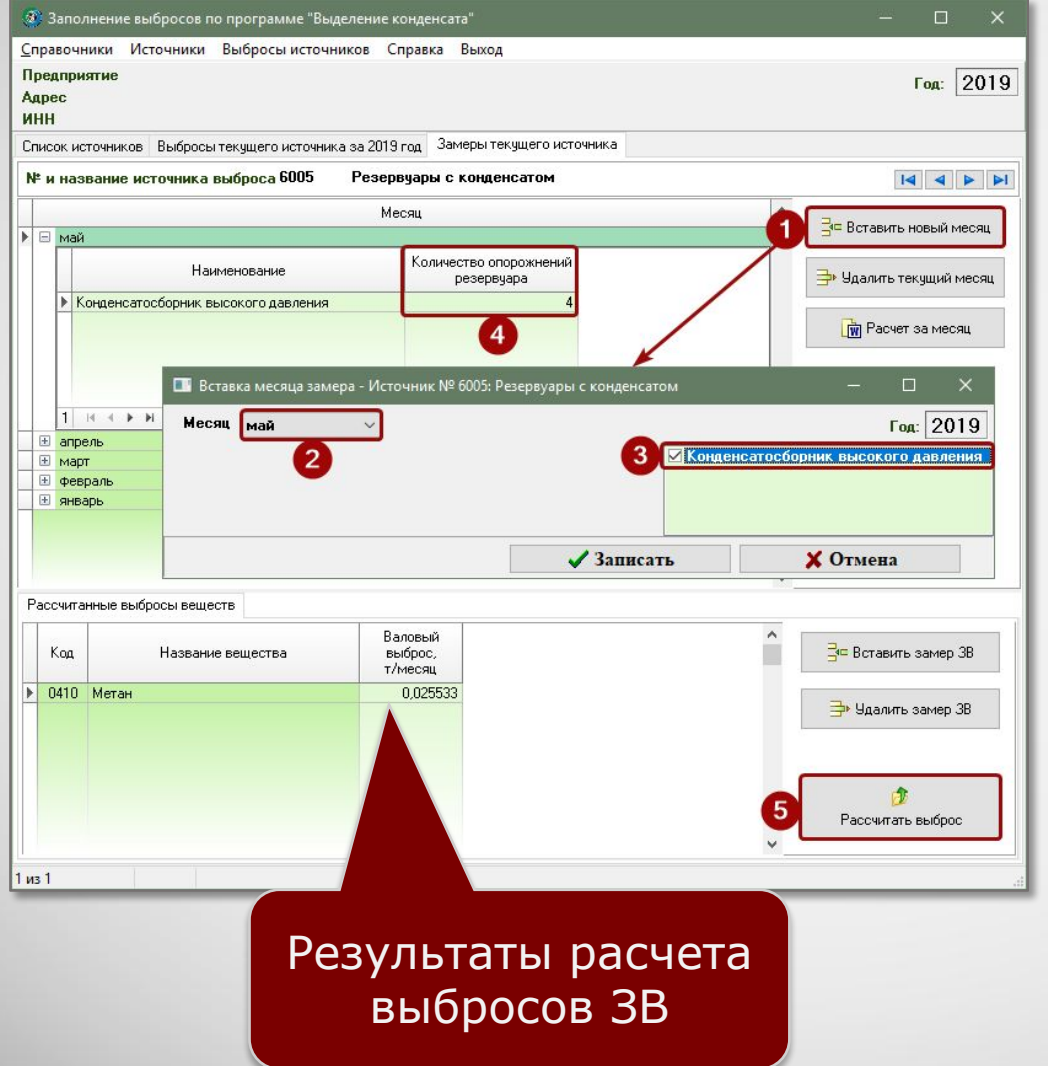

### 1. Добавление нового месяца

### 2. Выбор оборудования

3. Занесение количества опорожнений резервуаров

### 4. Запуск расчета

# **Отчет по расчету**

За каждый месяц можно сформировать отчет по расчету выброса в формате MS Word, который содержит подробное поэтапное описание расчета с приведением всех формул, первичных данных и констант.

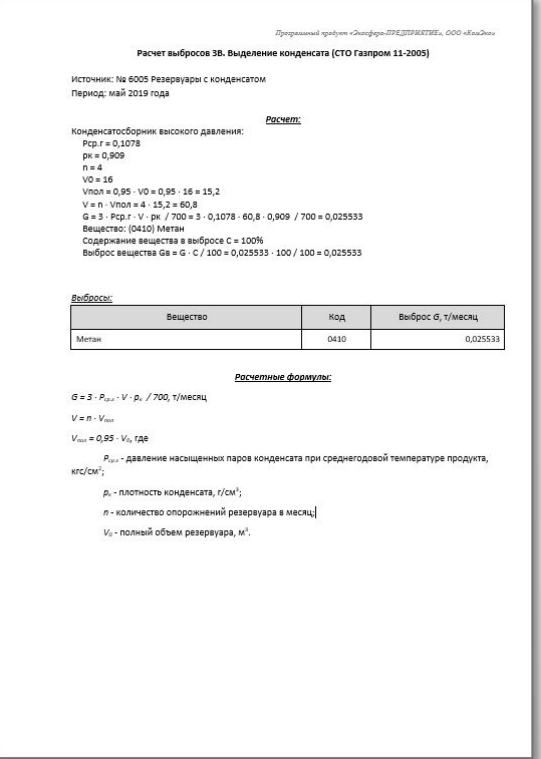

# **Обобщение данных выбросов ЗВ**

В модуле производится суммирование значений выбросов ЗВ по источникам выброса в разрезе кварталов и года, также справочно приводятся значения ПДВ согласно данным инвентаризации стационарных источников выбросов.

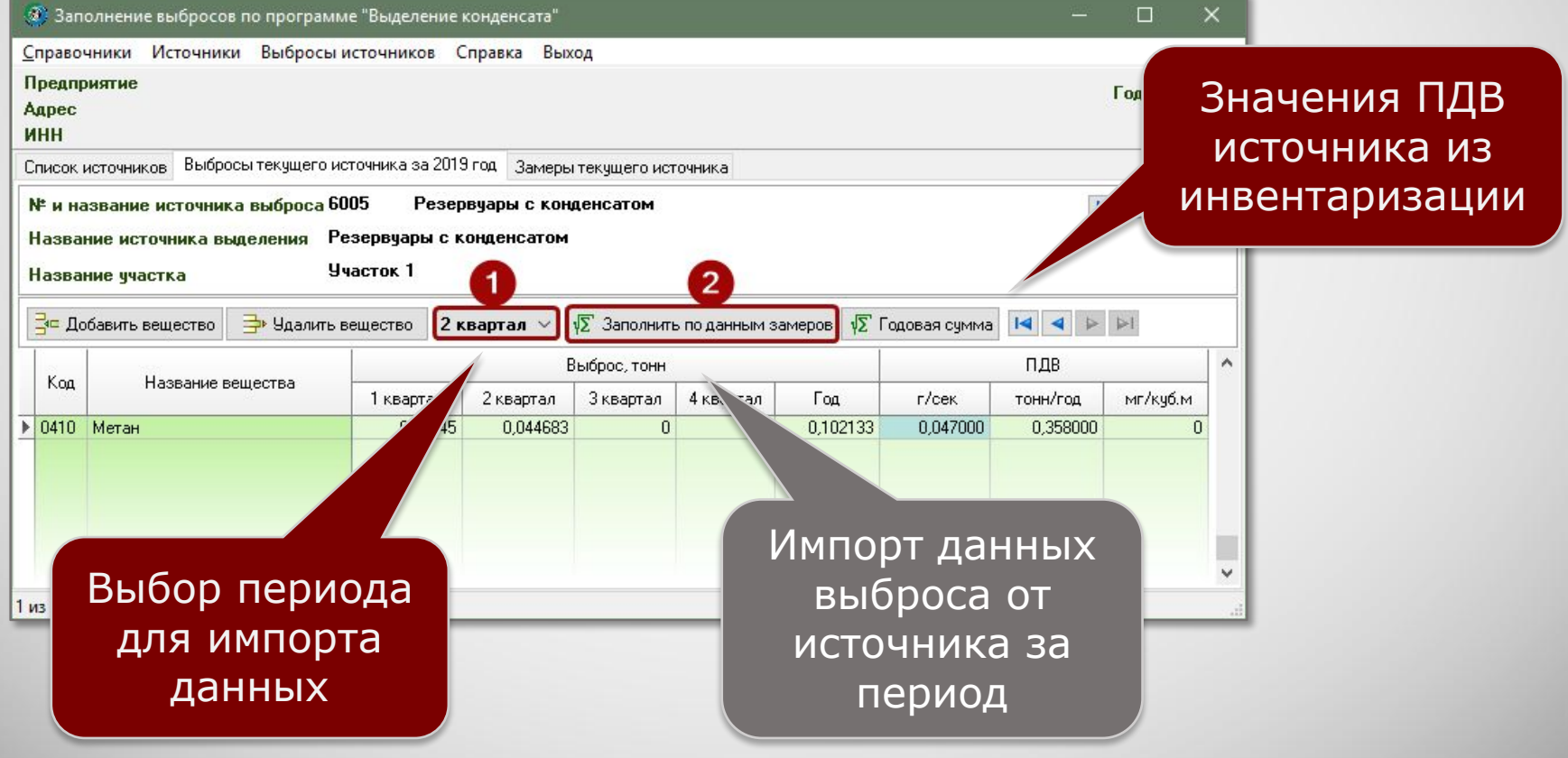

## **Информация о разработчике**

ООО «КомЭко» занимается разработкой программного обеспечения с 1991 года. Имеет опыт работы с крупными, средними и малыми предприятиями, начиная с 1998 года.

Подробную информацию можно получить на нашем официальном сайте www.komeco.ru и www.ecosphera.ru

#### **Вы можете обратиться к нам:**

по адресу:

г. Пермь, ул. Газеты Звезда, д. 31а, этаж 4

на электронную почту: eco@komeco.ru

по телефонам: +7 (342) 207-65-12, +7 (342) 207-65-13

#### *Мы будем рады ответить на Ваши вопросы!*

*ПП «ЭкоСфера-ПРЕДПРИЯТИЕ» включен в Единый Реестр российских программ для*  электронных вычислительных машин и баз данных по Приказу Минкомсвязи РФ от 28.03.2018 г. *№ 136, Приложение 1, №пп. 32, реестровый № 4237.*